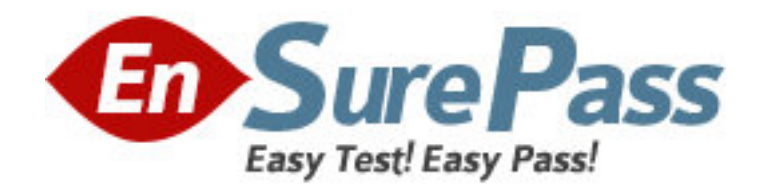

**Vendor:** Microsoft

**Exam Code:** 70-294

**Exam Name:** Planning, Implementing, and Maintaining a Windows Server 2003 Active Directory Infrastructure

**Version:** DEMO

1: You have a single Active Directory directory service domain. You use a Group Policy object (GPO) to apply security settings to your client computers. You configure the startup type for system services settings in a new GPO, and you link the GPO to an organizational unit (OU). You discover that the startup type for system services on one of the client computers has not been updated. You need to ensure that the Group Policy settings are applied to the client computer. What should you do?

A.Restart the client computer.

B.Instruct the user to log off and then log on to the client computer.

C.On the client computer, run the Gpupdate.exe command with the /Force parameter.

D.On the client computer, run the Gpupdate.exe command with the /Target:computer parameter.

## **Correct Answers: A**

2: You are the network administrator for your company. The network consists of a single Active Directory domain with three sites named Site1, Site2, and Site3. The sites and site links are configured to use Site2 to connect Site1 and Site3. Each site contains three Windows Server 2003 domain controllers. A domain controller in each site is configured as a preferred bridgehead server. All user and group accounts are created in Site1. Several new users start work in Site2. When they attempt to log on to the network, the logon fails. You confirm that the user accounts are created and are visible in Site1 and Site2. You discover that the preferred IP bridgehead server in Site2 failed. You repair the server and confirm that replication is successful to Site2. You need to ensure that the failure of a single domain controller in any site will not interfere with Active Directory replication between sites. What are two possible ways to achieve this goal? (Each correct answer presents a complete solution. Choose two.)

A.Configure an IP site link between Site1 and Site3.

B.Configure two domain controllers in each site as preferred IP bridgehead servers.

C.Configure two domain controllers in each site as preferred SMTP bridgehead servers.

D.Configure each site to have no preferred bridgehead servers.

E.Configure an SMTP site link between each of the sites. Assign a cost of 200 to the SMTP site link.

#### **Correct Answers: B D**

3: You have a single Active Directory directory service forest named contoso.com. You create baseline security settings for a group of computers, and you store the settings in a database. You deploy the baseline security settings. You need to confirm that the security settings on one of the computers are applied correctly. What are two possible commands that you can run to achieve this goal? (Each correct answer presents a complete solution. Choose two.)

A.secedit B.gpupdate C.netdom D.scwcmd

**Correct Answers: A D** 

4: Your company has a single Active Directory directory service domain that includes a main office and two branch offices. Each branch office has its own Active Directory site. All user accounts are placed into organizational units (OUs) based on department. Multiple Group Policy objects (GPOs) are linked at the domain, the site, and the OU levels. A user in Atlanta transfers to a different branch office and joins a different department. You move her user account into the corresponding OU. After logging on to her new client computer, the user notices that the desktop settings are different from the settings she had in her previous location. You need to find out the effect of all GPOs on the user. What should you do?

A.Use the Security Configuration and Analysis snap-in.

B.Use the Resultant Set of Policy snap-in.

C.Run the Secedit /analyze command.

D.Run the Secedit /validate command.

## **Correct Answers: B**

5: You have a single Active Directory directory service domain. All servers run Windows Server 2003. You need to specify the list of applications that users are permitted to run. You create a new Group Policy object (GPO) and link it to the domain. What should you do next?

A.Configure Software Restriction Policies Group Policy settings.

B.Configure the Enable user control over installs Group Policy setting.

C.Assign all approved applications.

D.Publish all approved applications.

# **Correct Answers: A**

6: You are the network administrator for your company. The network consists of a single Active Directory domain. The domain includes an organizational unit (OU) named Processing. There are 100 computer accounts in the Processing OU. You create a Group Policy object (GPO) named NetworkSecurity and link it to the domain. You configure NetworkSecurity to enable security settings through the Computer Configuration section of the Group Policy settings. You need to ensure that NetworkSecurity will apply only to the computers in the Processing OU. You need to minimize the number of GPO links. What should you do?

A.Link NetworkSecurity to the Processing OU. Disable the User Configuration section of NetworkSecurity.

B.Link NetworkSecurity to the Processing OU. Remove the link from NetworkSecurity to the domain.

C.Modify the discretionary access control list (DACL) for NetworkSecurity to assign all computer accounts in the Processing OU the Allow - Read and the Allow - Apply Group Policy permissions. D.Modify the discretionary access control list (DACL) for NetworkSecurity to assign the Authenticated Users group the Deny - Apply Group Policy permission and to assign all of the computer accounts in the Processing OU the Allow - Read and the Allow - Apply Group Policy permissions.

# **Correct Answers: B**

7: You have a single Active Directory directory service domain. All users in the IT department are placed into an organizational unit (OU) named IT Users. A Group Policy object (GPO) is linked to the IT Users OU. The GPO assigns a software installation package to install the Windows Server 2003 Administration Tools Pack. You select the Install this application at logon option in the software installation package. A user has been removed from the IT Users OU, but she still has the Windows Server Administration Tools Pack on her computer. You need to ensure that the Windows Server 2003 Administration Tools Pack is removed from a users computer when the user is moved from the IT Users OU. What should you do?

A.Modify the software installation package to use the Published deployment method. Clear the Auto-install this application by file extension activation check box. Redeploy the software installation package.

B.Modify the software installation package to clear the Install this application at logon option. Redeploy the software installation package.

C.Modify the software installation package to select the Uninstall this application when it falls out of the scope of management option. Retain the software installation package in the GPO.

D.Modify the software installation package to select the Uninstall this application when it falls out of the scope of management option. Delete the software installation package from the GPO.

#### **Correct Answers: C**

8: You have a single Active Directory directory service domain. You use Group Policy to assign applications. A computer named Desktop1 must be moved to a different organizational unit (OU). You need to ascertain the effect that the move will have on the applications that are assigned to the computer account. What should you do?

A.Use the RSoP tool in logging mode on Desktop1.

B.Use the RSoP tool in planning mode on Desktop1.

C.Use the RSoP tool in logging mode on a domain controller.

D.Use the RSoP tool in planning mode on a domain controller.

#### **Correct Answers: D**

9: You are the network administrator for Contoso, Ltd. The network consists of a single Active Directory forest that contains a single domain named contoso.com. You have a user account named CONTOSO\admin that is a member of the Domain Admins global group. You need to create a new child domain named NA.contoso.com in the forest. You install a stand-alone Windows Server 2003 computer named DC3. You use the Active Directory Installation Wizard to promote DC3 to a domain controller in the new domain. You choose to create a domain controller for a new child domain in an existing domain tree. You enter the user name and password for CONTOSO\admin. You choose contoso.com as the parent domain, and you type NA as the name of the child domain. You receive the error message shown in the exhibit. (Click the Exhibit button.) You need to be able to create the new child domain. What should you do?

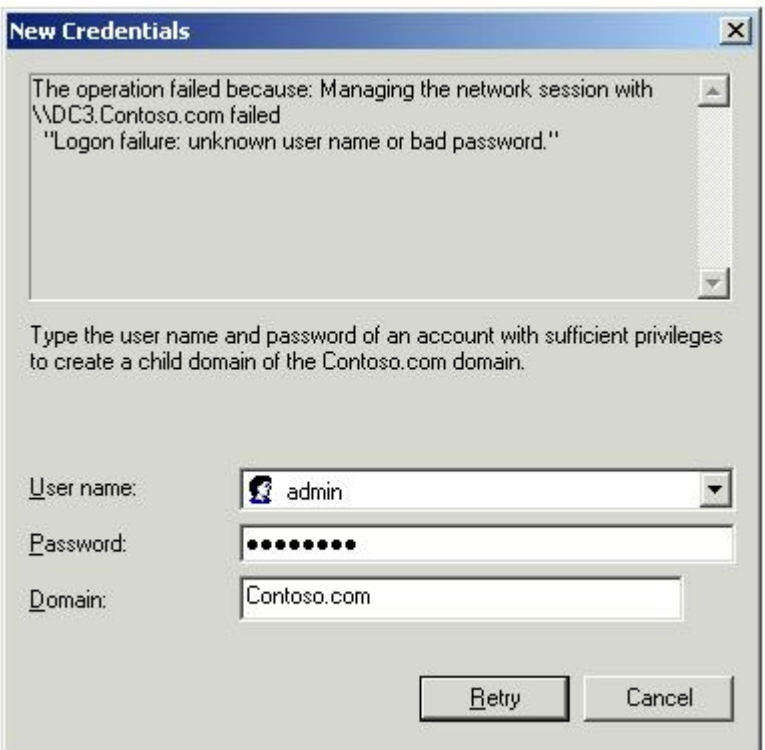

A.Enter the network credentials for a member of the local Administrators group.

B.Add DC3 to the contoso.com domain and then run the Active Directory Installation Wizard.

C.Enter the network credentials for a member of the Enterprise Admins group for the contoso.com forest.

D.Enter the network credentials for a member of the Schema Admins group for the contoso.com forest.

## **Correct Answers: C**

10: You have a single Active Directory directory service domain. You back up your domain controllers on a nightly basis. You perform Group Policy backups on a nightly basis. A Group Policy object (GPO) is accidentally deleted. You need to restore the GPO. What should you do?

A.Perform a nonauthoritative restore of the Active Directory database.

B.Perform an authoritative restore of the Active Directory database.

C.Select the Import Policy option in the Group Policy Object Editor.

D.Restore the GPO by using the Group Policy Management Console.

## **Correct Answers: D**

11: You are the network administrator for your company. The network consists of a single Active Directory domain with three sites. There is a domain controller at each site. All servers run Windows Server 2003. Each client computer runs either Windows 2000 Professional or Windows XP Professional. The IT staff is organized into four groups. The IT staff works at the three different sites. The computers for the IT staff must be configured by using scripts. The script or scripts must run differently based on which site the IT staff user is logging on to and which of the four groups the IT staff user is a member of. You need to ensure that the correct logon script is applied to the IT staff users based on group membership and site location. What should you do?

A.Create four Group Policy objects (GPOs). Create a script in each GPO that corresponds to one of the four groups. Link the four new GPOs to all three sites. Grant each group permissions to apply only the GPO that was created for the group.

B.Create a single script that performs the appropriate configuration based on the user's group membership. Place the script in the Netlogon shared folders on the domain controllers.

C.Configure a Group Policy object (GPO) with a startup script that configures computers based on IT staff group. Link the GPO to the three sites.

D.Create a script that configures the computers based on IT staff group membership and site. Create and link a GPO to the Domain Controllers OU to run the script.

#### **Correct Answers: A**

12: Your company has a main office in Chicago and a branch office in New York. The company has a single Active Directory directory service forest with four domains. Two of the domain controllers are described in the following table.

An application has a server component and a client component. When the server component is installed, several schema classes and attributes are added. A user in the ne.sales.contoso.com domain installs the client component on his client computer. You then install the server component. Thirty minutes after you install the server component, the user attempts to run the client component, but receives an error message stating that the schema objects cannot be found. You verify that the objects are present on DC1. The users logon server is DC4. You need to ensure that the user can immediately run the client component. What should you do?

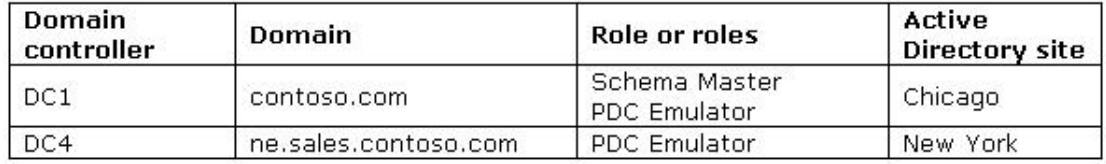

A.Open the Active Directory Domains and Trusts snap-in on DC1. Create a shortcut trust between contoso.com and ne.sales.contoso.com.

B.Open the Active Directory Users and Computers snap-in on DC1. Create a new computer object named DC4 in the Domain Controllers organizational unit (OU). Add a Kerberos name mapping named DC1 in the properties of DC4.

C.Open the Active Directory Sites and Services snap-in on DC1. Create a connection object between DC1 and DC4. Manually initiate replication from DC1 to DC4.

D.Open ADSIEDIT.msc. Modify CN=NTFRS Subscriptions,CN=DC1,OU=Domain Controllers,DC=contoso,DC=com to include DC4 in the repsTo and repsFrom attributes. **Correct Answers: C**

13: You have a single Active Directory directory service domain. You back up your domain controllers on a nightly basis. An organizational unit (OU) is accidently deleted. You need to restore the objects that were located in the OU. What should you do?

A.Perform a nonauthoritative restore of the domain controller.

B.Perform an authoritative restore of the domain controller.

C.Restore the system state data on the domain controller.

D.Restore the system volume on the domain controller.

#### **Correct Answers: B**

14: You are the network administrator for Northwind Traders. The network consists of a single Active Directory forest that contains one root domain and one child domain. The forest also contains three separate sites, as shown in the Network Diagram exhibit. (Click the Exhibit button.) The network is not fully routed and there is no direct physical connection between Site1 and Site3. Site links are not bridged. You discover that the domain controllers for namerica.northwindtraders.com located in Site1 have additional accounts that are not on the domain controllers for namerica.northwindtraders.com located in Site3. You examine the directory service log in Event Viewer on a domain controller for namerica.northwindtraders.com. You discover the error message shown in the Error Message exhibit. (Click the Exhibit button.) You need to resolve the condition that is causing this error. What should you do?

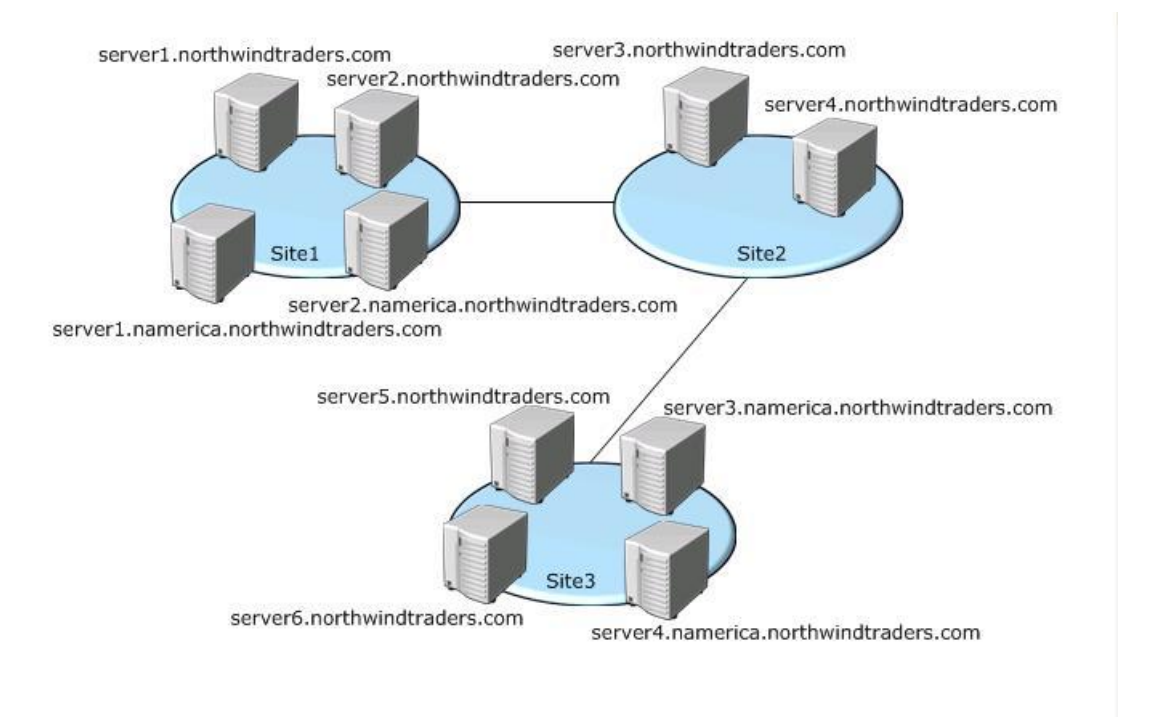

Fvent ID: 1311 Source: NTDS KCC Category: Knowledge Consistency Checker Event Type: Error User: NT AUTHORITY\ANONYMOUS LOGON Computer: Server1

Description: The Directory Service consistency checker has determined that there is not enough physical connectivity published via the Active Directory Sites and Services Manager to create a spanning tree connecting all the sites connecting the Naming Context DC=namerica,DC=northwindtraders,DC=com

A.Add a domain controller for the namerica.northwindtraders.com domain to Site2.

B.Configure a site link bridge between the site links for Site1 and Site3.

C.Configure at least one domain controller in each site to be a global catalog server.

D.Create a site link between Site1 and Site3.

#### **Correct Answers: B**

15: You have a single Active Directory directory service domain. You have an application that adds Active Directory Schema attributes during installation. The attributes replicate as part of global catalog replication. Your user account is a member of the Domain Admins, Schema Admins, and Enterprise Admins global groups. You test the application and decide not to deploy it to production. You need to ensure that the attributes that are added by the application are no longer available in Active Directory. Using the Active Directory Schema snap-in, what should you do? A.Clear the Index this attribute in the Active Directory option for each attribute that is added by the application.

B.Clear the Attribute is active option for each attribute that is added by the application.

C.Clear the Replicate this attribute to the Global Catalog option for each attribute that is added by the application.

D.Clear the Allow this attribute to be shown in advanced view option for each attribute that is added by the application.

## **Correct Answers: B**